## **Dane opisowe – plik wsadowy**

W celu wydania danych dla większej liczby parcel/działek należy zredagować dla danej gminy (jednostki ewidencyjnej) plik wsadowy, zgodnie z poniższym formatem:

D 0002 1392/2

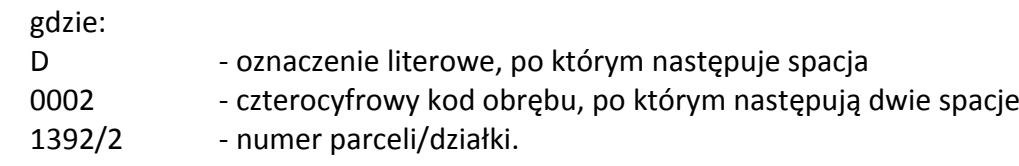

Każda parcela/działka powinna się znajdować w osobnej linii.

Plik taki można zapisać w postaci pliku tekstowego .txt, a po zapisaniu zmienić jego rozszerzenie na "nazwa gminy.ldz".